#### СОГЛАСОВАНО

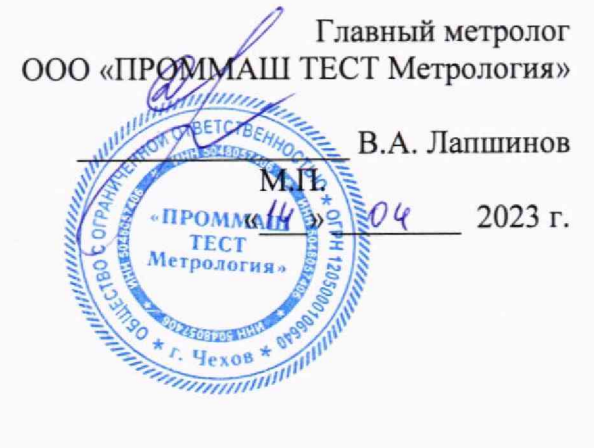

Государственная система обеспечения единства измерений

Контроллеры программируемые логические IT

# МЕТОДИКА ПОВЕРКИ

## МП-137-2023

#### **1 Общие положения**

1.1 Настоящая методика поверки распространяется на контроллеры программируемые логические **IT** (далее по тексту - контроллеры), изготовленные Обществом с ограниченной ответственностью «Институт Теплоэнергетики» (ООО «Институт Теплоэнергетики») и устанавливает методы их первичной поверки до ввода в эксплуатацию, после ремонта и периодической поверки в процессе эксплуатации.

1.2 Действие данной методики поверки распространяется на контроллеры, находящиеся в эксплуатации.

1.3 Контроллеры обеспечивают прослеживаемость к:

- к Государственному первичному эталону единицы силы постоянного электрического тока ГЭТ 4-91 в соответствии с Государственной поверочной схемой для средств измерений силы постоянного электрического тока в диапазоне от  $1 \cdot 10^{-16}$  до 100 A, утвержденной Приказом Федерального агентства по техническому регулированию и метрологии № 2091 от 1 октября 2018 года;

- к Государственному первичному эталону единицы электрического сопротивления ГЭТ 14-2014 в соответствии с Государственной поверочной схемой для средств измерений электрического сопротивления постоянного и переменного тока, утвержденной Приказом Федерального агентства по техническому регулированию и метрологии № 3456 от 30 декабря 2019 года;

- к Государственному первичному эталону единицы электрического напряжения ГЭТ 13-2023 в соответствии с государственной поверочной схемой для средств измерений постоянного электрического напряжения и электродвижущей силы, утвержденной Приказом Федерального агентства по техническому регулированию и метрологии № 604 от 21 марта 2023 года;

- Государственному первичному эталону единицы времени, частоты и национальной шкалы времени ГЭТ 1-2022 в соответствии с Государственной поверочной схемой для средств измерений времени и частоты, утвержденной Приказом Федерального агентства по техническому регулированию и метрологии № 2360 от 26 сентября 2022 года.

1.4 Метрологические характеристики контроллера подтверждаются непосредственным сличением с основными средствами поверки.

1.5 Допускается проведение поверки контроллеров в части отдельных измерительных каналов (далее — ИК) в соответствии с заявлением владельца контроллера с обязательным указанием информации об объеме проведенной поверки в Федеральном информационном фонде по обеспечению единства измерений.

1.6 В результате поверки должны быть подтверждены метрологические требования, приведенные в таблице 2 описания типа.

## 2 **Перечень операций поверки средства измерений**

2.1 При проведении поверки выполняют следующие операции, указанные в таблице 1.

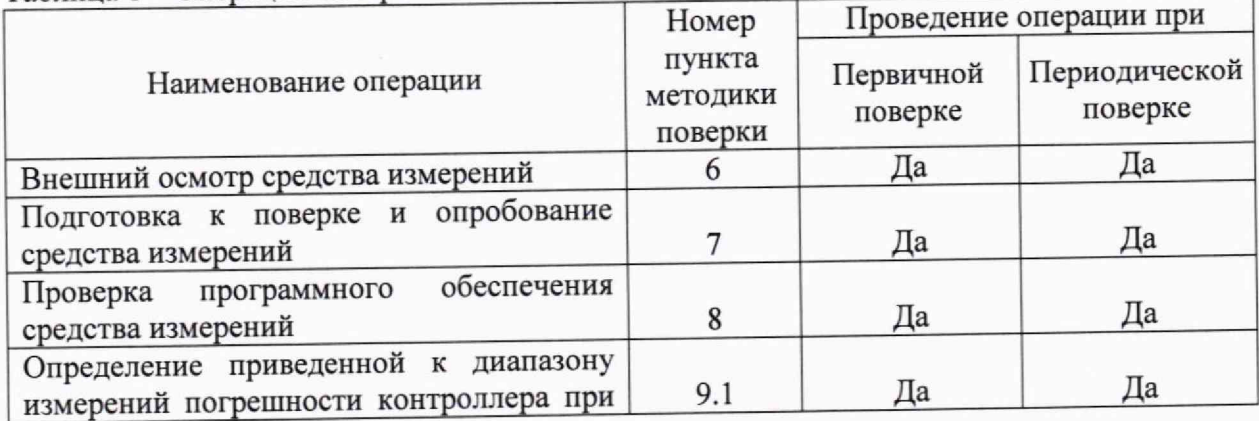

Таблина 1 - Оперании поверки

#### МП-137-2023

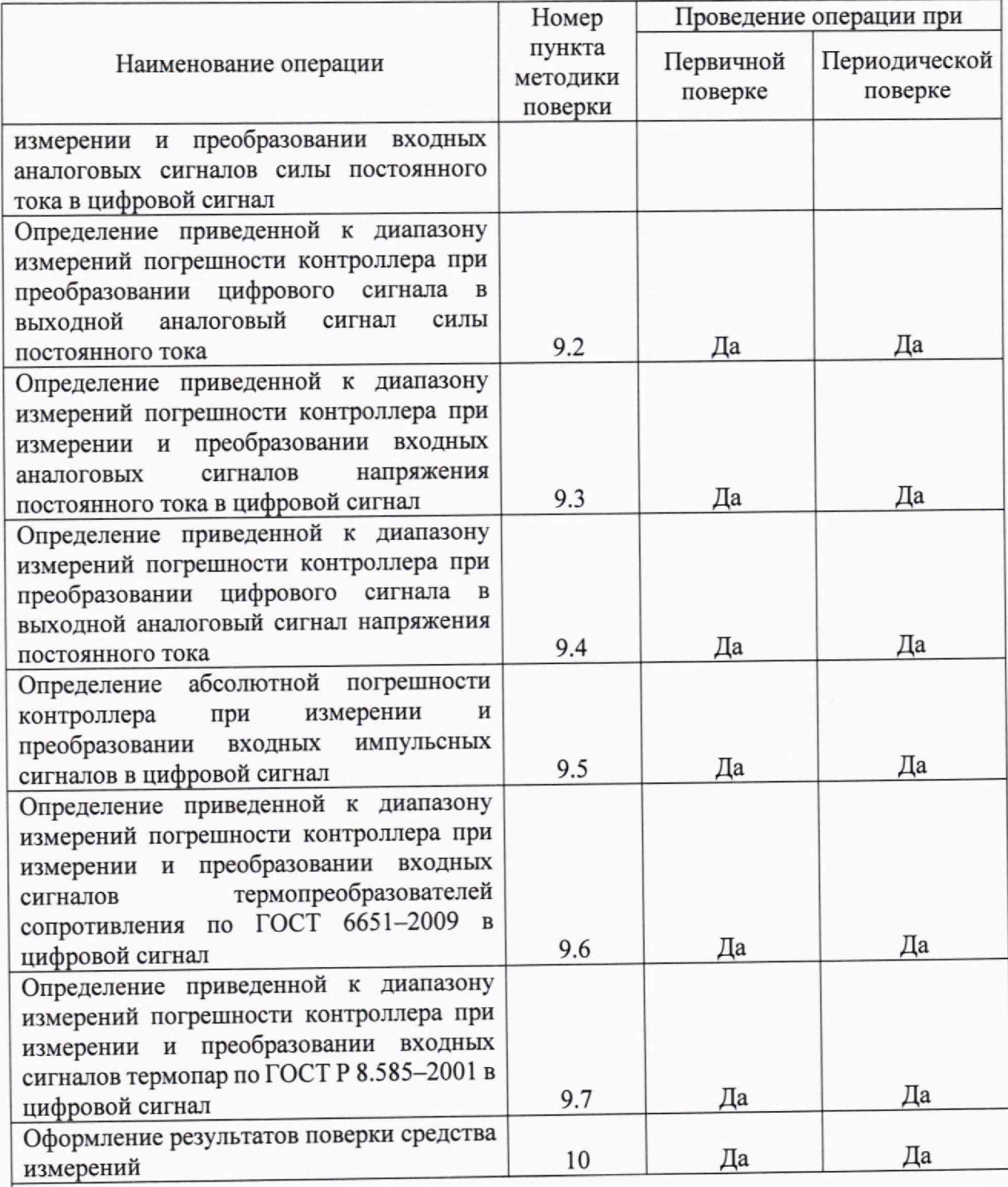

Примечание - При получении отрицательных результатов поверки по какому-либо пункту методики поверки поверку контроллера прекращают.

## **3 Требования к условиям проведения поверки средства измерений**

При проведении поверки должны соблюдаться следующие условия:

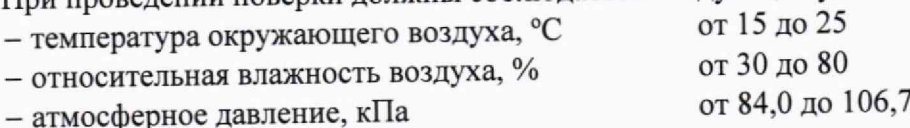

# **4 Метрологические и технические требования к средствам поверки**

4.1 При проведении поверки контроллеров применяют средства поверки, указанные в таблице 2.

Таблица 2 - Средства поверки

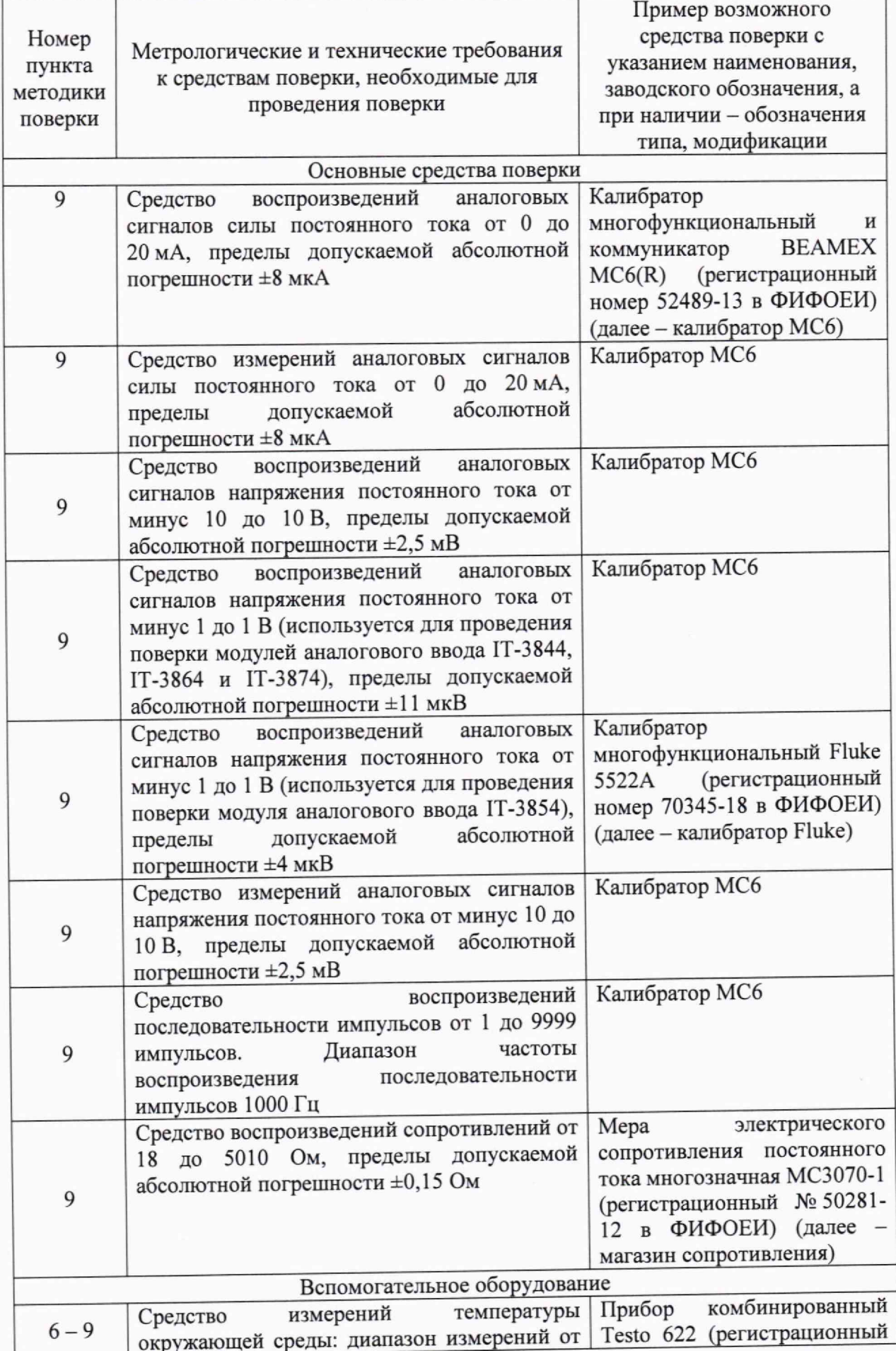

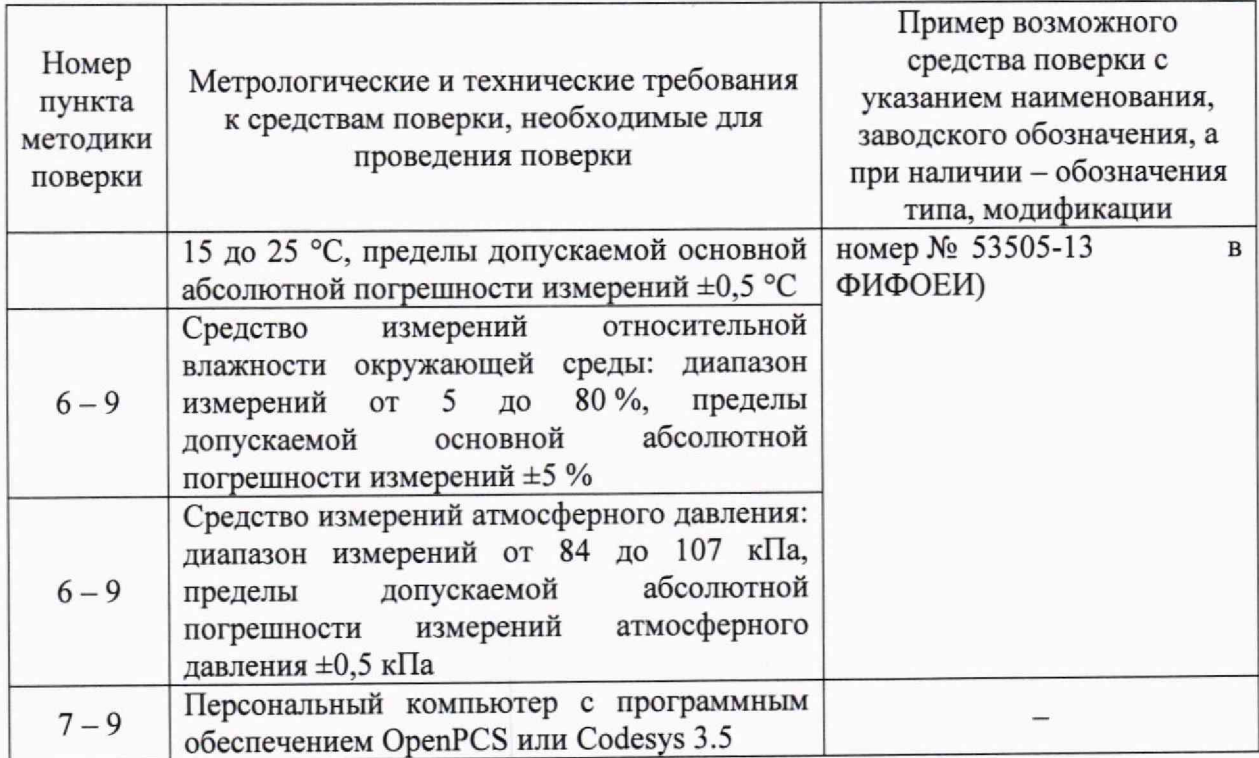

4.2 Допускается использование средств поверки с метрологическими техническими характеристиками, обеспечивающими требуемую точность передачи единиц величин поверяемому средству измерений.

4.3 Средства измерений, применяемые при поверке, должны быть зарегистрированы в ФИФОЕИ, утвержденного типа, поверены в соответствии с порядком, утвержденным законодательством Российской Федерации в области обеспечения единства измерений, и допущены к применению.

4.4 Эталоны единиц величин, применяемые при поверке, должны быть аттестованы в соответствии с порядком, утверждённым законодательством Российской Федерации в области обеспечения единства измерений и утверждены приказом Федерального агентства по техническому регулированию и метрологии.

## **5 Требования (условия) по обеспечению безопасности проведения поверки средства измерений**

5.1 При проведении поверки должны соблюдаться требования:

- правил технической эксплуатации электроустановок потребителей;

- правил безопасности при эксплуатации средств поверки и контроллеров, приведенных в эксплуатационных документах;

- инструкций по охране труда, действующих на объекте.

5.2 К проведению поверки допускаются лица, являющиеся специалистами органа метрологической службы, юридического лица или индивидуального предпринимателя, аккредитованного на право поверки средства измерений, изучившие настоящую методику поверки, эксплуатационные документы контроллеров и средств поверки и прошедшие инструктаж по охране труда.

5.3 Работы по соединению устройств должны выполняться до подключения к сети питания.

5.4 К средствам поверки и используемому при поверке оборудованию обеспечивают свободный доступ.

5.5 Конструкция соединительных элементов контроллера и средств поверки должна обеспечивать надежность крепления контроллера и фиксацию его положения в течение всего цикла поверки.

#### **6 Внешний осмотр средства измерений**

**6.1** При проведении внешнего осмотра контроллера устанавливают:

- соответствие модификации контроллера и его заводского номера маркировке на табличке и в паспорте;

- соответствие комплектности контроллера паспорту и описанию типа;

- отсутствие внешних повреждений, а также узлов и деталей с ослабленным или неисправным креплением;

- наличие маркировки и надписей, относящиеся к местам присоединения и управления;

- исправность устройств для присоединения внешних электрических цепей.

**6.2** Результаты поверки по **6** считают положительными, если:

- заводской номер и модификация контроллера на табличке соответствует указанным в паспорте

- комплектность контроллера соответствует паспорту и описанию типа;

- отсутствуют внешние повреждения, а также узлы и детали с ослабленным или неисправным креплением;

- имеются маркировка и надписи, относящиеся к местам присоединения и управления.

## **7 Подготовка к поверке и опробование средства измерений**

**7.1** Перед проведением поверки выполняют следующие работы:

- контроллер и средства поверки выдерживают при условиях, указанных в разделе 3, не менее двух часов, если они находились в условия, отличных от указанных в разделе 3,

- подготавливают к работе средства поверки в соответствии с их эксплуатационными документами;

- контроллер включают в сеть в соответствии с указаниями, приведенными в руководстве по эксплуатации.

- через одну минуту после включения убеждаются, что индикатор PWR светится постоянно, а индикаторы: SYS и RUN мигают.

**7.2** Результаты поверки по п. **7** считают положительными, если через одну минуту после включения контроллера горит индикатор PWR; индикаторы: SYS и RUN мигают и не горит индикатор ERR.

## **8 Проверка программного обеспечения средства измерений**

**8.1** Проверку программного обеспечения (далее — ПО) контроллеров проводят сравнением идентификационных данных программного обеспечения контроллера с идентификационными данными зафиксированными при испытаниях в целях утверждения типа и отраженными в описании типа контроллеров.

**8.2** Результаты поверки по **8** считают положительными, если идентификационные данные программного обеспечения контроллера соответствуют идентификационным данным, отраженным в описании типа.

## **9 Определение метрологических характеристик и подтверждение соответствия средства измерений метрологическим требованиям**

**9.1 Определение приведенной к диапазону измерений погрешности контроллера при измерении и преобразовании входных аналоговых сигналов силы постоянного тока в цифровой сигнал**

**9.1.1** Контроллер подключают к калибратору **МС6,** установленному в режим воспроизведения аналоговых сигналов силы постоянного тока, в соответствии с инструкцией по эксплуатации.

9.1.2 С помощью калибратора МС6 задают электрический сигнал силы постоянного тока. В качестве контрольных точек принимают точки, соответствующие 0; 50; 100 % диапазона измерений силы постоянного тока.

9.1.3 С персонального компьютера, подключенного к контроллеру, считывают значения входного сигнала силы постоянного тока и в каждой контрольной точке вычисляют основную приведенную к диапазону измерений погрешность контроллера при измерении и преобразовании входных аналоговых сигналов силы постоянного тока в цифровой сигнал  $\gamma_1$ , %, по формуле

$$
\gamma_{I} = \frac{I_{\text{H3M}} - I_{\text{ST}}}{I_{\text{max}} - I_{\text{min}}} \cdot 100 ,\qquad (1)
$$

гле  $I_{\rm{max}}$ значение силы постоянного тока в контрольной точке по показаниям контроллера, мА;

показание калибратора МС6 в контрольной точке, мА;  $I_{\infty}$ 

 $I_{\text{max}}$ ,  $I_{\text{min}}$ максимальное и минимальное значения границы диапазона

аналогового сигнала силы постоянного тока, мА.

9.1.4 Результаты поверки по 9.1 считают положительными, если основная приведенная к диапазону измерений погрешность контроллера при измерении и преобразовании входных аналоговых сигналов силы постоянного тока в цифровой сигнал, рассчитанная по формуле (1), в каждой контрольной точке не выходит за пределы, указанные в описании типа.

**9.2 Определение приведенной к диапазону измерений погрешности контроллера при преобразовании цифрового сигнала в выходной аналоговый сигнал силы постоянного тока**

9.2.1 Контроллер подключают к калибратору МС6, установленному в режим измерения аналоговых сигналов силы постоянного тока, в соответствии с инструкцией по эксплуатации.

9.2.2 С персонального компьютера задают электрический сигнал силы постоянного тока. В качестве контрольных точек принимают точки, соответствующие 0; 50; 100% диапазона воспроизведения силы постоянного тока.

9.2.3 С дисплея калибратора МС6 считывают значения выходного сигнала силы постоянного тока и в каждой контрольной точке вычисляют основную приведенную к диапазону измерений погрешность контроллера при преобразовании цифрового сигнала в выходной аналоговый сигнал силы постоянного тока  $\gamma_{\text{\tiny{I\!\!F\!\!F\!\!F\!\!N}}}$ , %, по формуле

$$
\gamma_{\text{IBBLX}} = \frac{I_{\text{3a}} - I_{\text{3T}}}{I_{\text{max}} - I_{\text{min}}} \cdot 100 \,, \tag{2}
$$

где I<sub>зад</sub> — значение силы постоянного тока, задаваемого контроллером, мА.

9.2.4 Результаты поверки по 9.2 считают положительными, если основная приведенная к диапазону измерений погрешность контроллера при измерении и преобразовании цифрового сигнала в выходной аналоговый сигнал силы постоянного тока, рассчитанная по формуле (2), в каждой контрольной точке не выходит за пределы, указанные в описании типа.

**9.3 Определение приведенной к диапазону измерений погрешности контроллера при измерении и преобразовании входных аналоговых сигналов напряжения постоянного тока в цифровой сигнал**

9.3.1 Контроллер подключают к калибратору МС6, установленному в режим воспроизведения аналоговых сигналов напряжения постоянного тока, в соответствии с инструкцией по эксплуатации.

9.3.2 С помощью калибратора МС6 задают электрический сигнал напряжения

постоянного тока. В качестве контрольных точек принимают точки, соответствующие 0; 50: 100 % диапазона измерений напряжения постоянного тока.

9.3.3 С персонального компьютера, подключенного к контроллеру, считывают значения входного сигнала напряжения постоянного тока и в каждой контрольной точке вычисляют основную приведенную к диапазону измерений погрешность контроллера при измерении и преобразовании входных аналоговых сигналов напряжения постоянного тока в цифровой сигнал  $\gamma_{\text{II}}$ , %, по формуле

$$
\gamma_{\rm U} = \frac{U_{\rm max} - U_{\rm yr}}{U_{\rm max} - U_{\rm min}} \cdot 100 \,,\tag{3}
$$

где  $U_{\text{mm}}$ 

- значение напряжения постоянного тока в контрольной точке по показаниям контроллера, В;

- показание калибратора МС6 в контрольной точке, В;  $U_{\infty}$ 

- максимальное и минимальное значения границы диапазона  $U_{\text{max}}, U_{\text{min}}$ аналогового сигнала напряжения постоянного тока, В.

9.3.4 Результаты поверки по 9.3 считают положительными, если основная приведенная к диапазону измерений погрешность контроллера при измерении и преобразовании входных аналоговых сигналов напряжения постоянного тока в цифровой сигнал, рассчитанная по формуле (3), в каждой контрольной точке не выходит за пределы, указанные в описании типа.

измерений погрешности диапазону приведенной  $\mathbf{K}$ 9.4 Определение контроллера при преобразовании цифрового сигнала в выходной аналоговый сигнал напряжения постоянного тока

9.4.1 Контроллер подключают к калибратору МС6, установленный в режим измерения аналоговых сигналов напряжения постоянного тока, в соответствии с инструкцией по эксплуатации.

9.4.2 С персонального компьютера задают электрический сигнал напряжения постоянного тока. В качестве контрольных точек принимают точки, соответствующие 0; 50; 100 % диапазона воспроизведения напряжения постоянного тока.

9.4.3 С экрана калибратора МС6 считывают значения выходного сигнала напряжения постоянного тока и в каждой контрольной точке вычисляют основную приведенную к диапазону измерений погрешность контроллера при преобразовании цифрового сигнала в выходной аналоговый сигнал напряжения постоянного тока  $\gamma_{\textrm{U}_{\textrm{BbK}}}, \%$ , по формуле

$$
\gamma_{U_{BBIX}} = \frac{U_{_{3aA}} - U_{_{3T}}}{U_{max} - U_{min}} \cdot 100,
$$
\n(4)

где  $U_{\text{max}}$  - значение напряжения постоянного тока, задаваемого контроллером, В.

9.4.4 Результаты поверки по 9.4 считают положительными, если основная приведенная к диапазону измерений погрешность контроллера при преобразовании цифрового сигнала в выходной аналоговый сигнал напряжения постоянного тока, рассчитанная по формуле (4), в каждой контрольной точке не выходит за пределы, указанные в описании типа.

9.5 Определение абсолютной погрешности контроллера при измерении и преобразовании входных импульсных сигналов в цифровой сигнал

9.5.1 Контроллер подключают к калибратору МС6, установленный в режим воспроизведения импульсов, в соответствии с инструкцией по эксплуатации.

9.5.2 С помощью калибратора МС6 фиксированное количество раз (не менее трех) задают импульсный сигнал (9999 импульсов), предусмотрев синхронизацию начала счета. Частота подаваемого сигнала 1000 Гц.

9.5.3 С персонального компьютера, подключенного к контроллеру, считывают измеренное количество импульсов и вычисляют абсолютную погрешность контроллера при измерении и преобразовании входных импульсных сигналов в цифровой сигнал  $\Delta$ , импульсы, по формуле

$$
\Delta_{n} = n_{\text{max}} - n_{\text{max}},\tag{5}
$$

где п - количество импульсов, подсчитанное контроллером, импульсы;  $n_{\text{max}}$ 

п<sub>и</sub> - количество импульсов, заданное калибратором МС6, импульсы.

9.5.4 Результаты поверки по 9.5 считают положительными, если абсолютная погрешность контроллера при измерении и преобразовании входных импульсных сигналов в цифровой сигнал, рассчитанная по формуле (5), в каждой контрольной точке не выходит за пределы, указанные в описании типа.

**9.6 Определение приведенной к диапазону измерений погрешности контроллера при измерении и преобразовании входных сигналов термопреобразователей сопротивления по ГОСТ 6651—2009 в цифровой сигнал**

9.6.1 Контроллер подключают к магазину сопротивления, в соответствии с инструкцией по эксплуатации.

9.6.2 С помощью магазина сопротивления устанавливают электрический сигнал термопреобразователей сопротивления по ГОСТ 6651-2009. В качестве контрольных точек принимают точки, соответствующие 0; 50; 100% диапазона измерений сигналов термопреобразователей сопротивления по ГОСТ 6651-2009.

9.6.3 С персонального компьютера, подключенного к контроллеру, считывают значения входного сигнала термопреобразователей сопротивления ГОСТ 6651-2009 и в каждой контрольной точке вычисляют приведенную погрешность контроллера при измерении и преобразовании входных сигналов термопреобразователей сопротивления по **ГОСТ 6651-2009** в цифровой сигнал **утс, °С,** по формуле

$$
\gamma_{\rm TC} = \frac{t_{\rm H3M} - t_{\rm yr\_rc}}{t_{\rm max\_TC} - t_{\rm min\_TC}} \cdot 100\tag{6}
$$

 $t_{\text{grav}}$ 

где *i* — значение температуры по показаниям контроллера, °С; - показание магазина сопротивления пересчитанное значение

температуры по ГОСТ 6651—2009 в контрольной точке, °С;

 $t_{\text{max TC}}$ , - максимальное и минимальное значения границы диапазона измерений сигналов термопреобразователей сопротивления по ГОСТ 6651-2009  $t_{min}$  тс согласно описанию типа, °С.

9.6.4 Результаты поверки по 9.6 считают положительными, если приведенная погрешность контроллера при измерении и преобразовании входных сигналов термопреобразователей сопротивления по ГОСТ 6651—2009 в цифровой сигнал, рассчитанная по формуле (6), в каждой контрольной точке не выходит за пределы, указанные в описании типа.

**9.7 Определение приведенной к диапазону измерений погрешности контроллера при измерении и преобразовании входных сигналов термопар по ГОСТ Р 8.585-2001 в цифровой сигнал**

9.7.1 Контроллер подключают к калибратору МС6 или калибратору Fluke (для модуля аналогового ввода IT-3854), установленному в режим воспроизведения сигналов термопар по ГОСТ Р 8.585-2001, в соответствии с инструкцией по эксплуатации.

9.7.2 С персонального компьютера в контроллере устанавливают значение температуры холодного спая термопары равной 0 °С В калибратор МС6 или калиоратор Fluke вводят значение температуры холодного спая термопары равной 0 °С.

9.7.3 С помощью калибратора МС6 или калибратора Fluke задают электрический сигнал термопар по ГОСТ Р 8.585-2001. В качестве контрольных точек принимают точки,

MII-137-2023

соответствующие 0; 50; 100 % диапазона измерений сигналов термопар по ГОСТ Р 8.585-2001.

9.7.4 С персонального компьютера, подключенного к контроллеру, считывают значения входного сигнала термопар по ГОСТ Р 8.585-2001 и в каждой контрольной точке вычисляют приведенную погрешность контроллера при измерении и преобразовании входных сигналов термопар по ГОСТ Р 8.585-2001 в цифровой сигнал  $\gamma_{\text{m}}$ , °С, по формуле

$$
\gamma_{\text{TI}} = \frac{t_{\text{max}} - t_{\text{min\_TI}}}{t_{\text{max\_TI}} - t_{\text{min\_TI}}} \cdot 100, \tag{7}
$$

где  $t_{\text{ST}$  ти

- показание калибратора МС6 или калибратора Fluke в контрольной точке, °С.

- максимальное и минимальное значения границы диапазона  $t_{\text{max}}$ <sub>TII</sub>,  $t_{\text{min}}$ <sub>TII</sub> измерений сигналов термопар по ГОСТ Р 8.585-2001 согласно описанию типа, °С.

9.7.5 Результаты поверки по 9.7 считают положительными, если приведенная погрешность контроллера при измерении и преобразовании входных сигналов термопар по ГОСТ Р 8.585-2001 в цифровой сигнал, рассчитанная по формуле (7), в каждой контрольной точке не выходит за пределы, указанные в описании типа.

### 10 Оформление результатов поверки

10.1 Результаты поверки оформляют в виде протокола произвольной формы с указанием даты проведения поверки, условий проведения поверки, применяемых средств поверки, заключения по результатам поверки.

10.2 Результаты поверки оформляются в соответствии с порядком, утвержденным законодательством Российской Федерации в области обеспечения единства измерений.

10.3 При проведении поверки в сокращенном объеме ( в соответствии с заявлением владельца) в части отдельных измерительных каналов, в сведениях о поверке в ФИФОЕИ указывают информацию об объеме проведенной поверки.

10.4 По заявлению владельца контроллера или лица, представившего его на поверку, при положительных результатах поверки выдается свидетельство о поверке, при отрицательных результатах поверки - извещение о непригодности к применению.